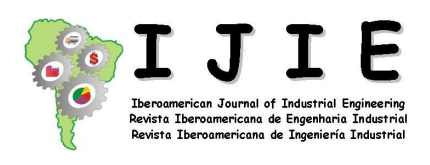

IJIE – Iberoamerican Journal of Industrial Engineering / Revista Iberoamericana de Engenharia Industrial / Revista Iberoamericana de Ingeniería Industrial Periódico da área de Engenharia Industrial e áreas correlatas Editor responsável: Nelson Casarotto Filho, Prof. Dr. Organização responsável: Universidade Federal de Santa Catarina (UFSC) Processo de avaliação de artigos por pares Periodicidade: Semestral Florianópolis, SC, vol.1, nº 2, p. 02-23, dez. 2009 ISSN 2175-8018 Artigo recebido em 14/05/2009 e aceito para publicação em 05/08/2009

# **MODELOS DE SIMULACIÓN PARA EL ESTUDIO DE EMPRESAS PRODUCTIVAS**

# **SIMULATION MODELS FOR THE STUDY OF PRODUCTIVE ENTERPRISES**

## **Prof. Oscar Daniel Quiroga**

Doctor en Ingeniería Industrial por la Universitat Politècnica de Catalunya, España Universidad Nacional del Litoral Departamento de Ingeniería Industrial 1° de Mayo 3250 – 4° piso, CP: S3000FKV Santa Fe, Argentina oquiroga@fiq.unl.edu.ar

## **Prof. Germán Rossetti**

Doctor en Ingeniería Química de la Universidad Nacional del Litoral, Santa Fe, Argentina Universidad Nacional del Litoral Departamento de Ingeniería Industrial, Facultad de Ingeniería Química 1º de Mayo 3250 – 4º Piso, CP: S3000FKV Santa Fe, Argentina groseti@fiq.unl.edu.ar

## **Leticia Milena Arcusin**

Licenciada en Economía de la Universidad Nacional del Litoral, Santa Fe, Argentina Estudiante de la Maestría en Administración Estratégica de Negocios de la Universidad Universidad Nacional del Litoral, Nacional de Misiones, Posadas, Argentina Departamento de Ingeniería Industrial, Facultad de Ingeniería Química 1º de Mayo 3250 – 4º Piso, CP: S3000FKV Santa Fe, Argentina larcusin@fiq.unl.edu.ar

## **Diego Costa**

Ingeniero Industrial de la Universidad Nacional de Rosario, Argentina Universidad Nacional del Litoral Departamento de Ingeniería Industrial, Facultad de Ingeniería Química 1º de Mayo 3250 – 4º Piso, CP: S3000FKV Santa Fe, Argentina costad@ciudad.com.ar

**RESUMEN:** En este trabajo se estudia el comportamiento de dos sistemas productivos diferentes: una Fábrica de Pulpas de Frutas y una Planta Metalmecánica que utiliza un Sistema de Manufactura Flexible (FMS). El estudio se realiza por medio de una técnica de simulación, utilizando el software SIMUL8. En primer lugar, se desarrollan modelos básicos de simulación para cada caso, y a partir de éstos se plantean diferentes alternativas de trabajo dentro de los establecimientos productivos. Analizando los resultados obtenidos, se infiere que los modelos de simulación reproducen los sistemas reales de producción, y por consiguiente resultan una herramienta de gran utilidad para efectuar un estudio detallado tanto de la capacidad, como estimación de los tiempos de producción.

**Palabras clave:** FMS. Modelos. Producción de Pulpas. Simulación.

**ABSTRACT:** This work studies the behavior of two different production systems: a fruit pulp plant and a metal mechanics plant that uses a Flexible Manufacturing System (FMS). The study is done by means of a simulation technique and the SIMUL8 software is used. In first place, basic simulation models are developed for each case and from these cases different work alternatives are proposed within the productive enterprises. By analyzing the final results, it could be inferred that the simulation models reproduce the real production systems, and them result in a very useful tool to do a detailed study, not only of the capacity, but the estimation of production times.

**Keywords**: FMS. Models. Fruit Pulp Production. Simulation.

## **1. INTRODUCCIÓN**

El presente trabajo propone el desarrollo de modelos de simulación utilizados para describir dos sistemas productivos muy diferentes entre sí. En primer lugar, se modela un sistema de producción por lotes (Sistema de Manufactura Flexible – FMS), y posteriormente se describe el modelo de un sistema productivo basado en operaciones híbridas de flujo continuo combinado a un proceso de envasado por lotes (sistema de procesamiento de pulpas de frutas). Ambos sistemas conforman casos de estudio reales tomados de dos empresas productivas de la región litoral argentina.

En primer lugar se describen las características de un Sistema de Manufactura Flexible (FMS). De acuerdo con Groover (2008), un FMS está compuesto por varias estaciones de trabajo y un sistema automático de movimiento de piezas, todos ellos son controlados mediante una computadora central. El FMS es capaz de optimizar cada etapa del proceso de manufactura, y puede involucrar una o más operaciones o procesos (por ejemplo: torneado, fresado, perforado), tareas de inspección y ensamblado. Un FMS procesa una variedad de productos y se adapta bien a los cambios en los diseños de ellos. Los recursos limitados, tales como pallets o herramientas, deben ser modificados o reasignados, y el magazine de herramientas debe ser reconfigurado luego que se complete un lote, de manera que el próximo lote sea procesado rápidamente. Luego de la finalización de un lote, el magazine de la máquina herramienta debe ser reconfigurado y deben modificarse las rutas de movimiento de piezas. Lo mismo debe hacerse con los pallets y los programas de fabricación. Las principales ventajas en la utilización de los FMS son las siguientes: i) ciclos de desarrollo de producto más cortos; ii) reducción en los tiempos de inicio necesarios para el cambio de productos (tiempos de setup) y de los trabajos en proceso (WIP); iii) mejoras en la calidad y consistencia del producto gracias al control automático; iv) reducción de inventarios; entre otras.

Uno de los objetivos de un FMS según Roh (1997), es el de lograr flexibilidad en un volumen bajo de producción (talleres de trabajo) conservando la eficiencia de los sistemas de producción de grandes volúmenes. Para lograr este objetivo, deben seleccionarse las máquinas, asignarse las operaciones y las herramientas requeridas por las máquinas para que las piezas sean procesadas. Sin embargo, la flexibilidad y la eficiencia de un FMS están limitadas a la disponibilidad del equipamiento. Los trabajos de Gamila y Motavalli (2003), Quiroga et al. (2004) y Quiroga et al. (2005) recomiendan que la planificación y la programación deben llevarse a cabo en forma conjunta, de manera de lograr las ventajas totales que permite la flexibilidad del sistema.

En segundo lugar, se describen las características del sistema basado en la elaboración de las pulpas de frutas, el cual comprende un proceso con varias etapas, entre las que se pueden enumerar las siguientes: i) almacenamiento de materia prima (en cámaras de frío), ii) tamizado, iii) cocción, iv) envasado en latas, v) remachado de latas, vi) esterilización, vii) etiquetado y embalaje, y viii) almacenamiento del producto. Es importante destacar que en el proceso de elaboración de las pulpas de frutas, la materia prima llega al depósito en cajas, baldes o cajones plásticos, lo cual depende directamente del procedimiento de compra de la mercadería.

Luego, se procede a la selección, limpieza y despalillado; estas tareas se realizan, o no, según cómo vaya a ser el proceso al que será sometida la misma, luego se observa cuáles son las condiciones en las que llega, y por último cómo es el tipo de mercadería involucrada. Si la producción diaria no requiere de esta materia prima, entonces se la embala y almacena, ya sea en la cámara del depósito o bien se la envía a almacenamiento tercerizado. Programada con anterioridad la producción del día, se traslada la materia prima correspondiente desde el depósito hacia la planta.

La primera etapa del proceso, consiste en el trozado de la fruta para luego, si fuese necesario, tamizarla. Dependiendo del producto final que se desea obtener, el proceso de tamizado tiene mayor o menor duración. De esta etapa se obtiene un zumo espeso que será almacenado en recipientes y apartado en la misma habitación hasta su posterior procesado. Los residuos que se obtienen de esta etapa, en su mayoría semillas, se pueden reutilizar o bien desechar. La segunda instancia, radica en colocar el zumo obtenido anteriormente en las ollas, añadiendo, además, azúcar y agua. Obtenida esta mezcla se procede a la cocción. Una vez alcanzados los grados Brix necesarios y la temperatura óptima de 80 ºC, se adicionan los colorantes y productos químicos correspondientes, previamente preparados en sus debidas proporciones.

El envasado se realiza directamente en latas o en baldes. En el caso de las latas, luego de su remachado, se las introduce en las piletas de enfriamiento, iniciando con esto el proceso de esterilización. El hecho de que el producto se encuentre a altas temperaturas en el momento del envasado y se lo sumerja en un baño de agua fría, provoca la generación de vacío en el recipiente, lo cual resulta necesario para una buena conservación del mismo. Cabe mencionar que se utiliza agua de pozo debido a que su temperatura en condiciones naturales, es mucho menor que la del agua potable. Esto provoca un cambio de temperatura aún más brusco, lo que conduce a una adecuada esterilización. La fruta cocida, ya sea que se coloque en latas o en baldes, no requiere de frío, debido a los conservantes que se le adiciona, y pueden durar en condiciones óptimas, hasta seis meses en el caso del balde, y hasta dos años para el caso de la lata.

Una vez finalizado el proceso de elaboración y envasado, se procede a la etapa de etiquetado. En cada etiqueta figura la denominación del producto, características principales, número de lote, fecha de vencimiento, detalle de la empresa y demás aclaraciones. Las latas se arreglan en cajas y los baldes se manejan en forma individual.

En el caso del almacenamiento, no existe una filosofía de almacenamiento sistematizado, sino por el contrario, la gestión se basa en la experiencia y se disponen las cajas o baldes según el producto y su correspondiente índice de venta. Esto es, los productos más vendidos están ubicados en los racks más próximos al punto de estacionamiento del vehículo para el despacho. Por el contrario, los productos menos solicitados por los clientes se encuentran apilados en los racks más alejados.

El presente trabajo plantea el desarrollo de modelos para simular el funcionamiento de ambos sistemas productivos, utilizando el paquete informático de simulación SIMUL8, a partir de los dos casos de estudios tomados de plantas productivas de la región Litoral– Centro. El artículo se va a dividir de la siguiente manera: en las secciones 2 y 3 se plantea el desarrollo de los modelos de simulación y los modelos complementarios de simulación para ambos sistemas productivos. Finalmente, la sección 4 presenta las conclusiones del trabajo.

#### **2. LOS MODELOS DE SIMULACIÓN**

Simular es imitar la conducta de un proceso o sistema del mundo real a través del tiempo. Comprende la generación de una historia artificial del sistema, y a partir de su análisis se logran obtener conclusiones relativas a las características de operación del sistema real. Mediante la simulación se recogen datos de funcionamiento del sistema, lo que posibilita estimar las medidas de desempeño del mismo. La conducta de un sistema que evoluciona a través del tiempo, se estudia mediante el desarrollo de un modelo de simulación.

Este modelo normalmente consta de un conjunto de hipótesis relativas a la operación del sistema. Una vez desarrollado y validado, el modelo puede ser utilizado. En contraste con los modelos de optimización, que se resuelven, los modelos de simulación se corren; es decir, dados un conjunto particular de entradas y las características del modelo, éste se pone a funcionar y se observa la conducta simulada resultante. Mediante el proceso de ir modificando las entradas y las características del modelo, es posible evaluar conjuntos de circunstancias o condiciones operativas, denominados tratamientos o escenarios, y en base a los resultados obtenidos, recomendar una buena solución, tanto de análisis como de diseño, para su implementación.

El modelado y simulación de los sistemas productivos en estudio se llevó adelante utilizando el software SIMUL8. Este es un sistema de simulación de alta potencia y fácil de usar, que combina la metodología de Interacción de Procesos, con las metodologías de Programación Visual y Orientada a Objetos, por medio de lenguajes de programación de propósito general tales como Delphi y Visual Basic (PERALTA, 2005).

#### **2.1 Modelos de simulación para FMS**

El modelo de simulación para FMS se desarrolló para representar, verificar y analizar programas de procesamiento de piezas en dichos sistemas. El modelo está conformado por tres bloques:

- 1. **Entrada**: punto de partida de las piezas que van a ser procesadas. Cada objeto de entrada corresponde a un tipo de pieza.
- 2. **FMS**: Sistema de manufactura flexible. Aquí se llevan adelante las tareas de procesamiento de las piezas en cuestión. Dispone de un Buffer Central, que es un punto de almacenamiento temporal de las piezas que esperan ser procesadas por una máquina.
- 3. **Salida**: Una vez terminada la ruta de fabricación de cada pieza, se dirigen a este punto, donde es registrado este evento.

Para el desarrollo del modelo de simulación se parte del trabajo realizado por Gamila y Motavalli (2003). En dicho trabajo, se analiza el problema de planificación de la producción en FMS. Se considera un sistema de manufactura flexible produciendo varios tipos de piezas en distintas máquinas con magazines de herramientas de capacidad limitada. Los autores desarrollan un modelo matemático para seleccionar máquinas y asignar operaciones y herramientas requeridas por las máquinas de modo de minimizar: la suma del máximo tiempo de finalización de fabricación (maximum completion time), el manejo de piezas y el tiempo de procesamiento total. Para la resolución utilizan el paquete informático Lingo y toman la salida a partir de un modelo de planificación integrado, y luego generan la programación detallada de piezas y la asignación de herramientas.

Para la confección del modelo de simulación se consideraron las siguientes hipótesis:

- El número de piezas es fijo y conocido.
- Se conoce la ruta de manufactura de cada pieza, la asignación de tareas a las máquinas, y los tiempos de procesamiento en cada una de éstas.
- Cada tarea de procesamiento de una pieza se asigna sólo a una máquina.
- Las máquinas no se deterioran mientras funcionan.
- Los tiempos de transporte de las piezas entre máquinas son despreciables.
- El sistema de manejo de piezas, no sufre deterioros.
- No existen tiempos de setup en las máquinas.

Además, este modelo considera transparente la asignación de herramientas a máquinas, ya que esto ha sido retomado de la solución propuesta por Gamila y Motavalli (2003) y utilizado para establecer los tiempos de procesamiento de cada tarea en cada máquina, lo que resulta ser suficiente para llevar adelante la simulación. Como método de ruteo de las piezas y de asignación de los tiempos de procesamiento, se utilizó la denominada "*Cycle Matrix*", ya que con el método "*Job matrix*" surgen problemas de interposición de actividades cuando existen tareas consecutivas de procesamiento para una pieza en una misma máquina, y *Visual Basic* supone un esfuerzo de programación muy complejo e innecesario.

Como ejemplo, en la Tabla 1 se muestra parte de la matriz utilizada (en este caso los datos para las dos primeras máquinas), construida a partir del segundo caso de estudio de Gamila y Motavalli (2003). El principio de funcionamiento de la matriz considera los centros de trabajo, en este caso máquinas de control numérico (CNC), ejecutando una serie de tareas sucesivas, programadas y definidas como tales. Estas tareas pueden ser de diverso tipo: trabajo ("*work*"), descarga ("*unload from*"), carga ("*load to*"), entre otras. En la columna "*Description*" se indica tipo de operación a realizarse y número de pieza (por ejemplo 52 indica: operación de maquinado número 5 y pieza número 2). También, se especifica el tiempo que insume ejecutar dicha tarea, y si involucra un determinado trabajo caracterizado por atributos ("*labels*") del tipo "*Work Type*" y "*Job*", predefinidos en el programa, se especifican los valores correspondientes en las columnas con el mismo nombre.

| <b>Cycle Matrix</b> |                |             |             |                |                |                       |              |
|---------------------|----------------|-------------|-------------|----------------|----------------|-----------------------|--------------|
| Work Center         | Task#          | Description | Task Type   | Work Type      | Job            | From/To               | Time         |
| Machine 1           | 1              |             | UNLOAD FROM | 1              | 1              | <b>CENTRAL BUFFER</b> | 0            |
|                     | 2              | $11 = 104$  | WORK        |                |                |                       | 104          |
|                     | 3              |             | LOAD TO     |                |                | <b>CENTRAL BUFFER</b> | 0            |
|                     | 4              |             | UNLOAD FROM | $\overline{2}$ | 2              | <b>CENTRAL BUFFER</b> | 0            |
|                     | 5              | $22 = 25$   | <b>WORK</b> |                |                |                       | 25           |
|                     | 6              |             | LOAD TO     |                |                | <b>CENTRAL BUFFER</b> | 0            |
|                     | 7              |             | UNLOAD FROM | 5              | $\overline{c}$ | <b>CENTRAL BUFFER</b> | 0            |
|                     | 8              | $52 - 65$   | <b>WORK</b> |                |                |                       | 65           |
|                     | 9              |             | LOAD TO     |                |                | <b>CENTRAL BUFFER</b> | 0            |
|                     | 10             |             | UNLOAD FROM | 2              | 5              | <b>CENTRAL BUFFER</b> | 0            |
|                     | 11             | $25 = 120$  | WORK        |                |                |                       | 120          |
|                     | 12             |             | LOAD TO     |                |                | <b>CENTRAL BUFFER</b> | 0            |
| Machine 2           | 1              |             | UNLOAD FROM | 4              | 1              | <b>CENTRAL BUFFER</b> | 0            |
|                     | $\overline{c}$ | $41 = 49$   | WORK        |                |                |                       | 49           |
|                     | 3              |             | LOAD TO     |                |                | <b>CENTRAL BUFFER</b> | $\mathbf{0}$ |
|                     | 4              |             | UNLOAD FROM | 2              | 1              | <b>CENTRAL BUFFER</b> | D.           |
|                     | 5              | $21 = 98$   | WORK        |                |                |                       | 98           |
|                     | 6              |             | LOAD TO     |                |                | <b>CENTRAL BUFFER</b> | D.           |
|                     | 7              |             | UNLOAD FROM | 3              | 3              | <b>CENTRAL BUFFER</b> | 0            |
|                     | 8              | $33 = 47$   | WORK        |                |                |                       | 47           |
|                     | 9              |             | LOAD TO     |                |                | <b>CENTRAL BUFFER</b> | 0            |
|                     | 10             |             | UNLOAD FROM | 1              | 4              | <b>CENTRAL BUFFER</b> | 0            |
|                     | 11             | $14 = 60$   | WORK        |                |                |                       | 60           |

Tabla 1 – Ejemplo de construcción de una "*Cycle Matrix*" para las dos primeras máquinas

Fuente: Elaborado por los autores

Con el modelo se pueden simular sistemas reales y posibles cambios para predecir su impacto en el desempeño del mismo. También, se puede utilizar para estudiar FMS durante etapas de diseño, antes de implementarlos, por lo que el modelo de simulación puede ser usado como herramienta de análisis y de diseño, bajo conjuntos de circunstancias variables.

#### **2.2 Modelos de simulación para la empresa productora de pulpas de frutas**

Se confeccionó un modelo de simulación para estudiar la conducta del sistema, considerando distintas alternativas de trabajo dentro del establecimiento industrial. El objetivo ha sido desarrollar un modelo que permita evaluar diferentes condiciones operativas en la fábrica, analizando distintas alternativas de trabajo, para lograr luego una buena propuesta para su implementación. Utilizando el software SIMUL8, se realizó una reproducción precisa del diseño de la empresa, recreando su funcionamiento real y configurando las actividades efectuadas en cada sector de la fábrica tal como se ejecutan en la actualidad. En primer lugar se analiza la fabricación de pulpa de frutillas en latas de 5 Kg. En la Figura 1 se muestra el modelo desarrollado en SIMUL8; seguidamente se presentan las hipótesis que se consideraron para su construcción, y luego se describe su funcionamiento.

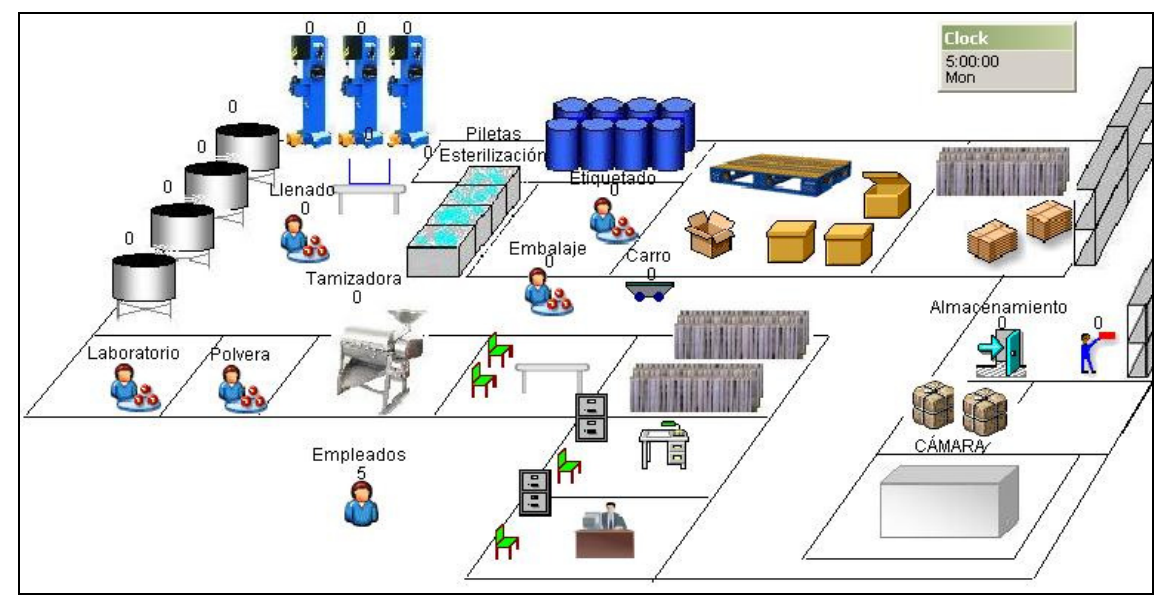

Figura 1 – Vista del modelo generado en SIMUL8 para la nueva operatoria de la empresa Fuente: Elaborado por los autores

### **2.3 Hipótesis del Modelo**

A continuación se puntualizan las hipótesis efectuadas durante la confección del modelo de simulación:

- Tanto los equipos de producción (tamizadora, ollas y remachadoras), como los de manejo de materiales, están siempre disponibles y no sufren deterioros.
- Siempre están disponibles los operarios para efectuar las actividades requeridas en el proceso productivo.
- Se dispone de materia prima e insumos en forma ilimitada.
- No se considera el proceso de descongelado de la fruta que se extrae de la Cámara Frigorífica, dado que, a los efectos de la simulación, resulta ser irrelevante.
- Toda la fruta que va a ser procesada se traslada en un único viaje desde la cámara hacia el sector Producción.
- Se desprecian los tiempos de viaje del producto, durante toda la etapa de fabricación.
- En todos los casos, los tiempos de manipulación del producto en proceso (carga y descarga en los equipos) se consideran incluidos dentro de los tiempos asignados a

cada etapa de elaboración. Los tiempos de manipulación de las cajas con productos terminados (carga en el carro de transporte y en los racks de almacenamiento) se consideran como otra instancia individual del proceso.

- Durante la cocción en la ollas, los operarios se encargan de distribuir a los respectivos sectores, los materiales (latas, etiquetas, cajas, etc.) requeridos para efectuar el envasado y embalaje del producto final. Durante esta etapa disponen, además, de tiempo para actividades de recreación, y eventualmente regresan a la Sala de Elaboración para controlar el proceso de cocción.
- De cada olla se obtienen 160 Kg. de Pulpa de Fruta, suficientes para llenar 32 latas de 5 Kg. cada una.
- Cada remachadora se utiliza para un único tipo de lata, esto es, de 1, 5 y 10 Kg, descartando la posibilidad de modificar el diámetro de remachado, lo que sucede actualmente.
- Los 5 empleados de la fábrica, se modelan como Recursos ("*Resources*"), los cuales son requeridos para ejecutar cada etapa del proceso de manufactura.
- En la Cámara se requiere de dos recursos del tipo "Empleado", al igual que en Tamizado.
- En las ollas se asigna el requerimiento de dos Empleados, que están durante todo el proceso de cocción. En la actividad real son varios los empleados que participan en cada olla, compartiendo tareas, pero el efectuar la simplificación de asignar a dos de ellos a tiempo completo, es apropiado para obtener un índice global de ocupación de los empleados. Lo que ocurre en el sistema real es que durante la cocción no se requiere de la presencia del operario en todo momento, sino que, según se indicó en la Hipótesis 7, se realizan otras actividades en paralelo. Se asigna un operario al manejo de la primera olla, y el otro a la última olla.
- En remachado se necesita de un empleado por remachadora. Del mismo modo, se requiere de uno de estos recursos para cada una de las tareas siguientes: etiquetado, embalaje y almacenamiento.
- Durante el proceso de esterilización en las piletas no es necesaria la presencia de un empleado.
- El carro de transporte tiene una capacidad máxima de 12 cajas con producto terminado.

Antes de continuar es propicio efectuar algunas aclaraciones:

- En todas las etapas de proceso los tiempos de servicio son reales y se consideran como valores promedio.
- El modelo funciona en tiempo real.
- Si se puede hacer una "verificación", que consiste en: controlar en detalle la representación computarizada del sistema; evaluar diferentes valores de los parámetros de entrada y obtener las salidas esperadas; por ejemplo, ante un aumento en los tiempos de servicio de los empleados, verificar el incremento del parámetro "utilización"; verificar que la animación imita al sistema real; hacer revisar el modelo por otra persona.

## **2.4 Descripción del Funcionamiento del Modelo**

A continuación se describe el funcionamiento del proceso de fabricación de la pulpa de frutas:

- El proceso comienza con la extracción, de la Cámara Frigorífica, de la materia prima que va a ser procesada. Esta se carga en el vehículo de manejo para ser trasladada hacia la sala de Tamizado. Tiempo de carga de la fruta: 10 minutos.
- La carga de fruta se va colocando en forma sucesiva en la tamizadora, la cual funciona en forma continua. De este equipo se obtienen tres partidas de 160 Kg. de fruta tamizada, cada una de las ellas se coloca en un recipiente, y luego se traslada a una olla de cocción. Tiempo de tamizado: 8 min/partida.
- Según se indicó en las hipótesis del modelo, de cada olla se obtienen 160 Kg. de pulpa de fruta. Con esto se llenan 32 latas de 5 Kg. cada una. Un empleado se ocupa de llenar las latas con el producto elaborado y las ubica en una mesa. Otro empleado realiza el remachado de cada ítem. Tiempo de llenado: 0,5 min./lata. Tiempo de remachado: 0,5 min./lata.
- Luego que la lata fue remachada, se envía a las piletas de esterilización. Se debe aclarar que en el caso del modelo, las latas están en las piletas exactamente el tiempo requerido para esterilización, manteniéndose una política FIFO (First In, First Out). En el sistema real, las latas se mezclan unas con otras, y el tiempo de cada una en las piletas varía, comenzando a salir aleatoriamente, luego de trascurrido el tiempo de esterilizado de la última lata depositada en las mismas. Tiempo de esterilización: 30 min./lata.
- Finalizado el proceso de esterilización, se toman las latas de las piletas, se secan y se etiquetan. Una vez etiquetadas cuatro de ellas, las mismas se ubican en una caja, posteriormente la caja se cierra y luego se etiqueta. Se considera por un lado, el tiempo de secado y etiquetado de cada lata, y por otro lado, el embalaje de las latas en cada caja, que incluye: el armado de la caja, la colocación de las latas en su interior, el cierre y etiquetado de la misma, y finalmente su ubicación en el carro de transporte. Tiempo de etiquetado: 0,5 min./lata. Tiempo de embalaje: 1 min./caja.
- Al completarse la capacidad del carro con las 12 cajas, se efectúa el traslado hacia los racks de almacenamiento, donde se ubican las cajas con el producto listo para la venta, dando por finalizado el proceso. Tiempo de almacenamiento: 0,2 min./caja.
- La corrida del modelo finaliza cuando se ha almacenado la última caja, que para el caso de estudio, es la número 24. Se propone establecer un costo fijo de \$64 por día, para cada empleado, y los siguientes costos variables: Tamizadora: \$5 por partida tamizada, Ollas: \$350 por partida cocida (se incluyen los costos de la materia prima, los aditivos, servicios, etc.), Remachadoras: \$0,50 por lata de 5 kg. (se incluye el precio de la lata), Etiquetado y Embalaje: \$1 (incluye caja, etiquetas y otros materiales de embalaje).

Se obtuvieron los siguientes parámetros de desempeño del sistema:

- Tiempo Total de Finalización o Makespan.
- Ocupación de los Empleados.
- Utilización y Tiempo Ocioso de los Equipos de Producción.
- Costo Total de Fabricación.

El Resumen de Resultados obtenido en SIMUL8, para un Tiempo Total de Simulación de 3 horas, 07 minutos, y 54 segundos, se muestra en la Tabla 2.

| Objeto Simulado                                                                                                    | Medida de Desempeño           | <b>Resultados</b> |
|----------------------------------------------------------------------------------------------------|-------------------------------|-------------------|
| Trabajos Completados                                                                                                    | Número Completado             | 24                |
|                                                                                                    | Tiempo Promedio en el Sistema | 171,8             |
| Empleados                                                                                                    | Utilización %                 | 51,50             |
| Tamizadora                                                                                                    | Espera $%$                    | 87,23             |
|                                                                                                    | Procesando $\%$               | 12,77             |
| Olla 2                                                                                                    | Espera %                      | 45,98             |
|                                                                                                    | Procesando $\%$               | 39,91             |
|                                                                                                    | Bloqueado $%$                 | 14,10             |
| Olla 3                                                                                                    | Espera $%$                    | 41,46             |
|                                                                                                    | Procesando %                  | 39,91             |
|                                                                                                    | Bloqueado $%$                 | 18,63             |
| Olla 4                                                                                                    | Espera $%$                    | 43,32             |
|                                                                                                    | Procesando %                  | 39,91             |
|                                                                                                    | Bloqueado $%$                 | 16,76             |
| Remachadora 2                                                                                                    | Espera $%$                    | 74,45             |
|                                                                                                    | Procesando %                  | 25,55             |
| Simulación Total                                                                                                    | Costo Total de Fabricación    | 1457              |
| $\Gamma_{1}$ , and a set $\Gamma_{2}$ . The state of the state of the state of the state of the state of the state of the state of the state of the state of the state of the state of the state of the state of the state of the state |                               |                   |

Tabla 2 – Medidas del Desempeño para el Sistema Analizado en el Caso de Estudio

Fuente: Elaborado por los autores

SIMUL8 permite además obtener Diagramas de Tiempos, (Diagramas de Gantt), para visualizar el estado de una entidad a lo largo del tiempo de simulación. Para el caso de estudio, se obtuvieron los diagramas de la Figura 2.

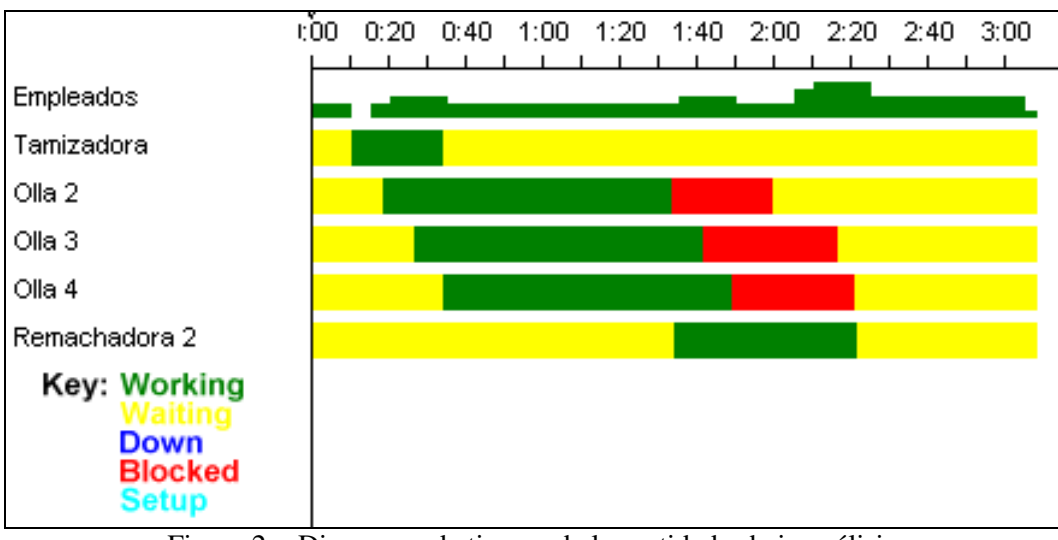

Figura 2 – Diagramas de tiempo de las entidades bajo análisis Fuente: Elaborado por los autores

Como se observa en la Tabla 2 y en la Figura 2, el tiempo ocioso de los empleados es de casi el 50%, registrado durante las 3 horas que duró la simulación. La Tamizadora y Remachadora, tienen un porcentaje de ociosidad aún mayor, rondando el 80%. Por otro lado, las ollas muestran una utilización mayor, que, considerando el tiempo en que se encuentran "bloqueadas", durante el cual se están llenando las latas con la fruta cocida, hacen un total del 60% de utilización.

La Figura 2 refleja la situación planteada inicialmente, que durante la cocción es cuando los empleados disponen del mayor tiempo libre, y la mayor ocupación se dá en la instancia de etiquetado y embalaje, desde aproximadamente la hora 2, hasta el final de la simulación.

Finalmente, el Costo Total de Fabricación es de \$1457, lo que permite establecer un costo final por cada lata de Pulpa de Fruta elaborada, de \$15,17. No se debe pasar por alto que en este caso se considera sólo la elaboración de tres partidas de fruta, lo que resulta en una importante capacidad de producción ociosa. En la Sección 3.2 se estudian nuevos casos, proponiendo modificaciones al modelo para evaluar otras alternativas de trabajo.

# **3. MODELOS COMPLEMENTARIOS DE SIMULACIÓN PARA AMBOS SISTEMAS PRODUCTIVOS**

#### **3.1 Modelos complementarios de simulación para contingencias de FMS**

En esta sección se propone una extensión del modelo de simulación para FMS, considerando algunos aspectos que normalmente en la bibliografía forman parte de hipótesis simplificadoras. Se utilizará de referencia el modelo de simulación corrido bajo la solución propuesta por Gamila y Motavalli (2003). Los aspectos considerados en el modelo para contingencias son:

- Eficiencia de las máquinas menor que 100%. En primer lugar se considera que las máquinas sufren deterioro y/o que requieren de mantenimiento programado. Se supondrá para el análisis que existe una distribución exponencial entre paradas, con una media de 300 minutos, y un tiempo fijo para reparación o mantenimiento de 30 minutos. Se considera sólo el tiempo que la máquina está trabajando.
- Tiempos de transporte distintos de cero. En la *Cycle Matrix* se configuran los tiempos de viaje desde y hacia el *Central Buffer*. Se establece un tiempo de un minuto, que considera el tiempo de carga, de transporte y de descarga, del sistema de manejo de piezas. Se desprecian los tiempos de transporte desde el punto de entrada al *Central Buffer*, y desde éste hacia el punto de salida.
- Costos de funcionamiento por unidad de tiempo, de las máquinas. Se propone este cálculo, como una nueva medida de desempeño del sistema. Para ello se calcula un costo promedio por unidad de tiempo a partir de los datos de costos del trabajo de Gamila y Motavalli (2003).

En la Tabla 3 se presentan los tiempos totales de procesamiento de cada máquina a partir del modelo y la solución inicial, los costos totales de cada una de éstas según Gamila y Motavalli (2003), y el costo promedio calculado por unidad de tiempo. Se establece un costo de mantenimiento para cada máquina de \$10.

| <b>Máquina</b> | <b>Tiempo de Procesamiento</b> | Costo de Procesamiento | Costo por unidad de    |
|----------------|--------------------------------|------------------------|------------------------|
|                | (minutos)                      | (\$)                   | tiempo (pesos/minutos) |
| M1             | 314                            | 1150                   | 3,66                   |
| M <sub>2</sub> | 324                            | 1090                   | 3,36                   |
| M <sub>3</sub> | 413                            | 1590                   | 3,85                   |
| M <sub>4</sub> | 356                            | 610                    | 1,71                   |
| M <sub>5</sub> | 389                            | 640                    | 1,64                   |
| <b>Totales</b> | 1796                           | 5080                   |                        |

Tabla 3 – Cálculo de los costos de procesamiento por máquina por unidad de tiempo

Fuente: Elaborado por los autores

En la Figura 3 se muestra el diagrama de tiempos para el caso del modelo para contingencias. Se puede observar en este caso el efecto de las contingencias debidas a paradas por mantenimiento o por deterioros de las máquinas. Con color azul (tono más oscuro, "*Down*") se observan los efectos de contingencias en las máquinas 1, 2, 4 y 5. Como en el caso del modelo anterior, el color verde indica el procesamiento de las piezas por parte de las máquinas (tonalidad media, "*Working*"), y en color amarillo (tonalidad más clara, "*Waiting*") se indican los tiempos de espera en cada máquina para el procesamiento de una nueva pieza.

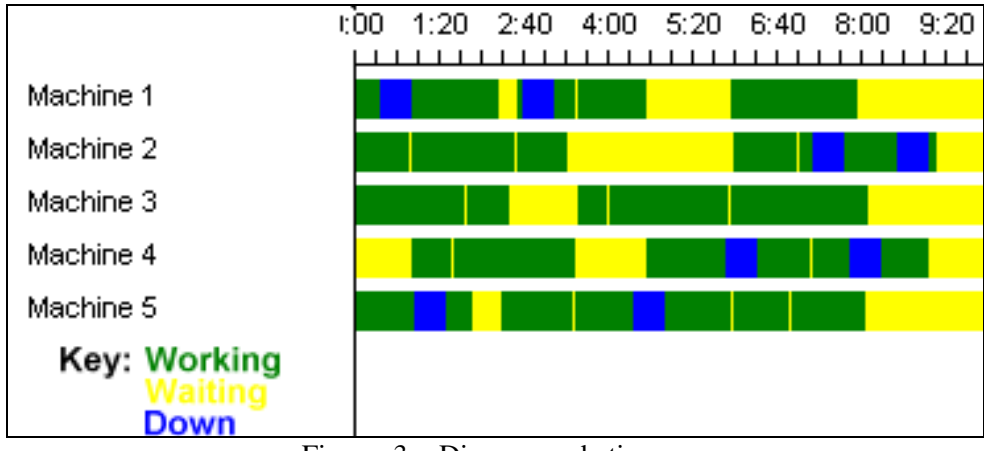

Figura 3 – Diagramas de tiempo Fuente: Elaborado por los autores

Analizando la Figura 3, la Tabla 4 y la Tabla 5 se observa que los tiempos totales de procesamiento de cada pieza son mayores para cada una de ellas, y por tanto el tiempo máximo de finalización (*makespan*) aumenta de 443 minutos obtenidos mediante el Modelo Básico de simulación que corresponden a la Máquina 3 (Ciorciari y Quiroga, 2006), a 541,6 minutos obtenidos con el Modelo para contingencias (correspondiente a la Máquina 2, ver Tabla 5 y Figura 3). Si bien el tiempo de procesamiento para cada pieza es el mismo, los porcentajes de utilización de las máquinas bajaron en todos los casos, ya que se considera en la simulación el proceso de mantenimiento de las máquinas. El costo total del sistema se ve incrementado en \$1340, 10 que corresponde a las 8 tareas de mantenimiento de las máquinas requeridas a lo largo de la simulación.

| Objeto Simulado | resultation at the billiarmont are protein at contingeneral<br>Medida de Desempeño | Resultado de la simulación del modelo |
|-----------------|------------------------------------------------------------------------------------|---------------------------------------|
|                 |                                                                                    | de contingencias                      |
| Máquina 1       | En espera                                                                          | 31,67 $%$                             |
|                 | En proceso                                                                         | 61,50 %                               |
|                 | En reparación / mantenimiento                                                      | 6,83 $%$                              |
| Máquina 2       | En espera                                                                          | 29,93 %                               |
|                 | En proceso                                                                         | 63,66 %                               |
|                 | En reparación / mantenimiento                                                      | 6,41 $%$                              |
| Máquina 3       | En espera                                                                          | 15,11 %                               |
|                 | En proceso                                                                         | 79,19 %                               |
|                 | En reparación / mantenimiento                                                      | 5,70 %                                |
| Máquina 4       | En espera                                                                          | 18,20 %                               |
|                 | En proceso                                                                         | 69,96 %                               |
|                 | En reparación / mantenimiento                                                      | 11,84 %                               |
| Máquina 5       | En espera                                                                          | 18,41 %                               |
|                 | En proceso                                                                         | 74,76 %                               |
|                 | En reparación / mantenimiento                                                      | 6,83 $%$                              |

Tabla 4 – Resultados de la Simulación del Modelo de Contingencias

Fuente: Elaborado por los autores

Se puede decir que este modelo considera aspectos importantes a la hora de analizar y diseñar sistemas reales, verificando una vez más la versatilidad del software utilizado, como así también, del modelo de simulación creado.

| Medida de Desempeño                                  | Resultado de la simulación del |  |
|------------------------------------------------------|--------------------------------|--|
|                                                      | modelo de contingencias        |  |
| Tiempo Promedio en el Sistema (Pieza 1 en Máquina 4) | 536,20 minutos                 |  |
| Tiempo Promedio en el Sistema (Pieza 2 en Máquina1)  | 490,00 minutos                 |  |
| Tiempo Promedio en el Sistema (Pieza 3 Máquina 3)    | 522,20 minutos                 |  |
| Tiempo Promedio en el Sistema (Pieza 4 Máquina 5)    | 509,80 minutos                 |  |
| Tiempo Promedio en el Sistema (Pieza 5 en Máquina 2) | 541,60 minutos                 |  |
| Salida: Número de Piezas Completadas                 | 5,00 unidades                  |  |
| Costo Total de Procesamiento                         | \$6420                         |  |

Tabla 5 – Resultados de la Simulación del Modelo de Contingencias

Fuente: Elaborado por los autores

#### **3.2 Modelos contemplando nuevos casos para la empresa productora de pulpas**

#### **3.2.1 Caso B: producción en simultáneo de latas de 1 y 5 Kg**

Se adaptó el modelo de simulación para evaluar la posibilidad de fabricar pulpas de frutas, poniendo esta vez a funcionar las cuatro ollas en paralelo, dos de ellas para elaborar latas de 1 Kg. y las otras dos para latas de 5 Kg. Del mismo modo, se utilizan dos remachadoras, una para cada tipo de lata. El proceso es el mismo que el ejecutado en el caso inicial, y se tienen en cuenta las siguientes consideraciones:

- Se requieren dos viajes desde la cámara frigorífica para trasladar la materia prima a producción.
- Los tiempos de cada etapa del proceso productivo, esto es, tamizado, cocción, llenado de las latas, remachado, esterilización, etiquetado y embalaje, son los mismos que en el modelo básico, independientemente de si se trata de latas de 1 o 5 Kg.
- De las ollas 1 y 2 se obtienen 160 latas de 1 Kg. de pulpa de fruta, en cada una.
- De las ollas 3 y 4 se obtienen 32 latas de 5 Kg. de pulpa de fruta, en cada una.
- Se asignan 2 recursos (empleados) para tamizado, 2 a tiempo completo para todo el proceso de cocción, 1 para llenado de latas de 1 Kg. y otro para las de 5 kg., y 1 a cada remachadora.
- Un empleado se encarga del etiquetado de las latas de 1 Kg., otro de las de 5 Kg. El embalaje se asigna a un empleado, encargado de los dos tipos de latas; el tiempo se mantiene en 1 min./caja, ya sea de 1 o 5 Kg.

Las demás hipótesis se mantienen igual que en el primer caso de estudio. Se asignan los mismos costos operativos, a excepción que el remachado de las latas de 1 Kg. pasa a costar \$0,25, dado que el precio de la lata de 1 Kg. es menor. Se corre el modelo, obteniendo los siguientes parámetros de desempeño del sistema:

- Tiempo Total de Finalización o *Makespan*.
- Tiempo Promedio de Fabricación de cada tipo de caja, de 1 Kg y de 5 Kg.
- Ocupación de los Empleados.
- Utilización y Tiempo Ocioso de los Equipos de Producción.
- Costo Total de Funcionamiento del Sistema.

En la Tabla 6 se muestran los resultados y en la Figura 4 el diagrama de tiempo de las entidades a través del tiempo.

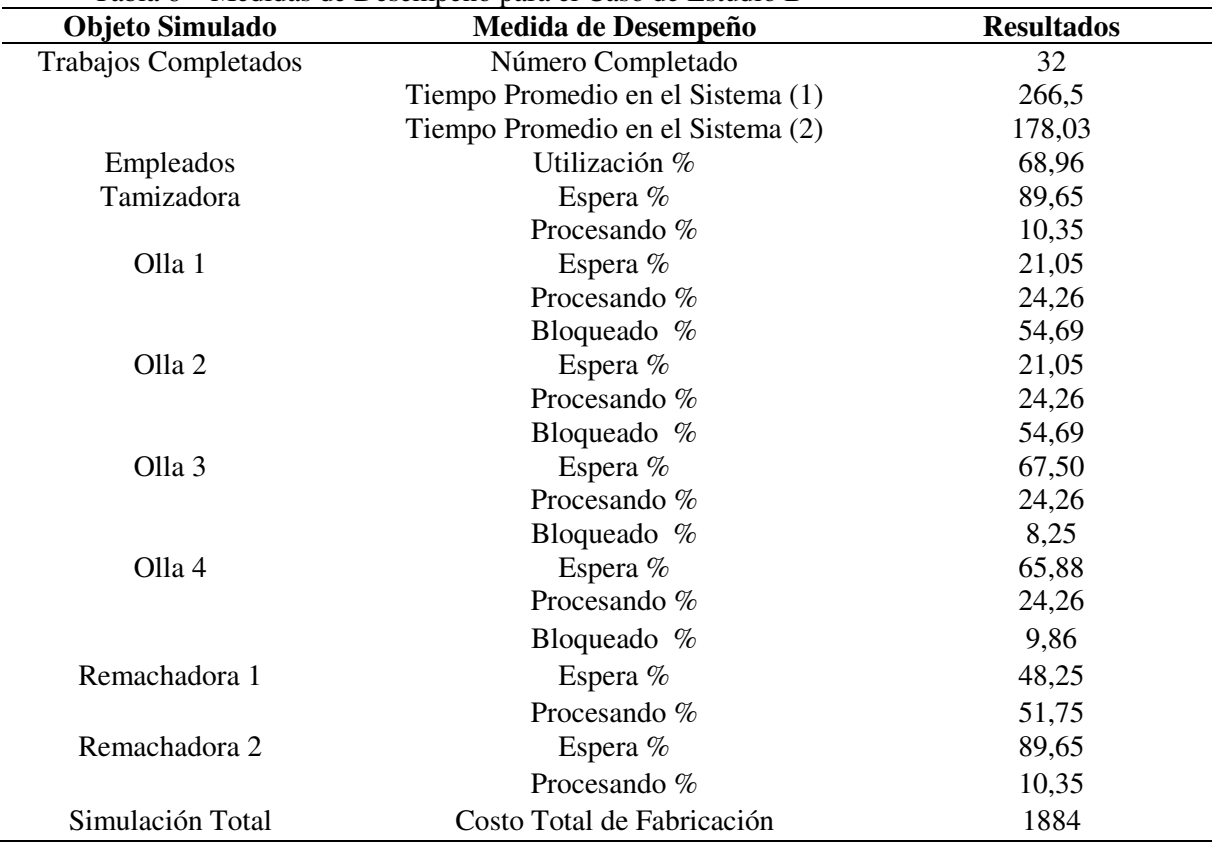

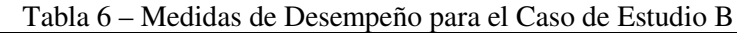

Fuente: Elaborado por los autores

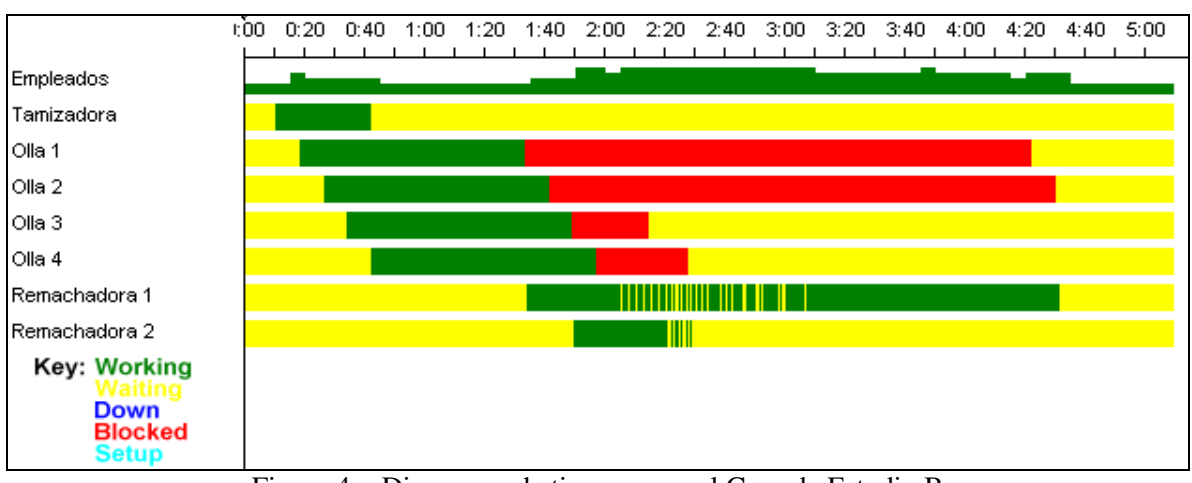

Figura 4 – Diagramas de tiempo para el Caso de Estudio B Fuente: Elaborado por los autores

El Tiempo Total de Fabricación o Makespan, según lo indica el reloj de simulación, es de 5 horas, 9 minutos y 12 segundos. Se registró un tiempo promedio de fabricación por caja de 20 latas de 1 Kg., de 266,5 minutos, y para las cajas de 5 Kg., 178,03 minutos, mayor que para el primer caso de estudio.

Para este caso se observa que la utilización de los empleados subió hasta casi un 70%, y de acuerdo como lo indica la Figura 4, la mayor parte del tiempo están dedicados a la fabricación de las latas de 1 Kg., particularmente en las tareas post-cocción. Se debe resaltar, además, que las ollas 1 y 2, de las que se obtienen las latas de 1 Kg., presentan un tiempo ocioso de sólo el 21%, estando la mayor parte del resto del tiempo, dispuestas para el llenado de las latas.

Del mismo modo, la Remachadora 1, presenta una ocupación elevada, como consecuencia de utilizarse para el sellado de 320 latas de 1 Kg. La intermitencia que se observa en el diagrama temporal, se dá como consecuencia de la máxima ocupación que tienen los empleados durante las horas 2 y 3, luego de finalizada la cocción, efectuando en simultáneo un gran número de tareas.

El Costo Total de Fabricación asciende a \$1884, lo que resulta en un costo aproximado por caja de \$58,87. Considerando la diferencia en el precio de las latas de 1 y 5 Kg., se puede establecer un costo de \$3,02 por cada lata de 1 Kg. de Pulpa de Fruta, y un costo de \$14,34 por cada lata de 5 Kg., monto ligeramente menor que lo obtenido para el caso de estudio inicial, debido al mayor prorrateo de los costos fijos. No se debe pasar por alto que las latas de 1 Kg. requieren de mayor carga de trabajo, lo que es contemplado por la empresa al determinar el costo final del producto.

### **3.2.2 Caso C: Evaluación de la capacidad máxima de producción para latas de 5 Kg**

Del mismo modo que se procedió en los casos anteriores, es posible evaluar cualquier alternativa de fabricación, y obtener estimaciones firmes de desempeño, sobre la real implementación de la alternativa considerada. De los casos estudiados anteriormente, se observa que los equipos de producción tienen tiempos ociosos muy elevados. Esto supone la posibilidad de aumentar ampliamente la producción, en caso que la empresa lo requiera, sin necesidad de realizar inversión alguna. Considerando esto se propone evaluar cual es la máxima cantidad de Pulpa de Fruta que la empresa estaría en condiciones de fabricar por día. Se toma como ejemplo la fabricación de latas de 5 Kg.

En este caso se hacen las siguientes consideraciones, partiendo nuevamente de la base del modelo presentado en el primer caso de estudio:

- Cada traslado de materia prima desde la cámara hacia tamizado, es suficiente para abastecer a dos ollas con fruta tamizada, y se efectúa cada vez que termina el proceso de cocción en una de ellas.
- La limpieza de las ollas se realiza solo al final del día, lo que es transparente para el modelo.
- Se ponen a trabajar las cuatro ollas en paralelo y en las mismas condiciones, esto es, se

elabora el mismo producto, y los tiempos de cocción son iguales.

- Se utiliza sólo una remachadora.
- Un solo empleado se encarga del transporte de la fruta hacia el tamizado.
- Se asigna un empleado para llenado de latas y otro para remachado.
- En cada viaje del carro se trasladan 12 cajas, cada una de ellas con 4 latas de 5 Kg. de Pulpa de Fruta elaborada.
- Se mantienen los mismos tiempos de cada etapa de producción que se consideraron en el modelo básico.

Luego de correr la simulación, se obtuvieron los parámetros de desempeño del sistema, que pueden observarse en la Tabla 7.

| Objeto Simulado     | Medida de Desempeño        | <b>Resultados</b> |
|---------------------|----------------------------|-------------------|
| Trabajo Completados | Número Completado          | 96                |
| Empleados           | Utilización %              | 69,34             |
| Tamizadora          | Espera %                   | 78,59             |
|                     | Procesando %               | 21,41             |
| Olla 1              | Espera %                   | 19,83             |
|                     | Procesando %               | 50,18             |
|                     | Bloqueado $%$              | 30,00             |
| Olla <sub>2</sub>   | Espera $%$                 | 18,04             |
|                     | Procesando %               | 50,18             |
|                     | Bloqueado $%$              | 31,78             |
| Olla 3              | Espera %                   | 22,61             |
|                     | Procesando %               | 50,18             |
|                     | Bloqueado $%$              | 27,21             |
| Olla 4              | Espera %                   | 34,32             |
|                     | Procesando %               | 50,18             |
|                     | Bloqueado $%$              | 15,50             |
| Remachadora 2       | Espera %                   | 57,18             |
|                     | Procesando %               | 42,82             |
| Simulación Total    | Costo Total de Fabricación | 4868              |

Tabla 7 – Medidas de Desempeño para el Caso de Estudio C

Fuente: Elaborado por los autores

El Tiempo Total de Fabricación o Makespan es de 7 horas, 28 minutos y 24 segundos, y se logra obtener un total de 12 ollas elaboradas. En esta producción se obtienen 96 cajas de Pulpa de Fruta, lo que hace un "tiempo promedio entre cajas" de 4,67 minutos, mientras que para el caso inicial fue de 7,83 minutos. Se observa el aumento notable de la productividad, al maximizar la utilización de los recursos.

Como se observa en la Tabla 7, el porcentaje de ociosidad de las ollas ronda solo el 20%, siendo la olla 4 la que más tiempo ocioso presenta, como consecuencia de ser la primera que se pone en producción, y la primera en finalizar. De acuerdo a la Figura 5, sería factible evaluar la posibilidad de efectuar una cocción adicional en la olla 4, dado que se observa un intervalo de tiempo extenso, en espera de la finalización de la elaboración en las otras ollas. Los empleados registran una utilización del 70%, valor satisfactorio, considerando el tiempo libre que se destina durante la jornada de trabajo.

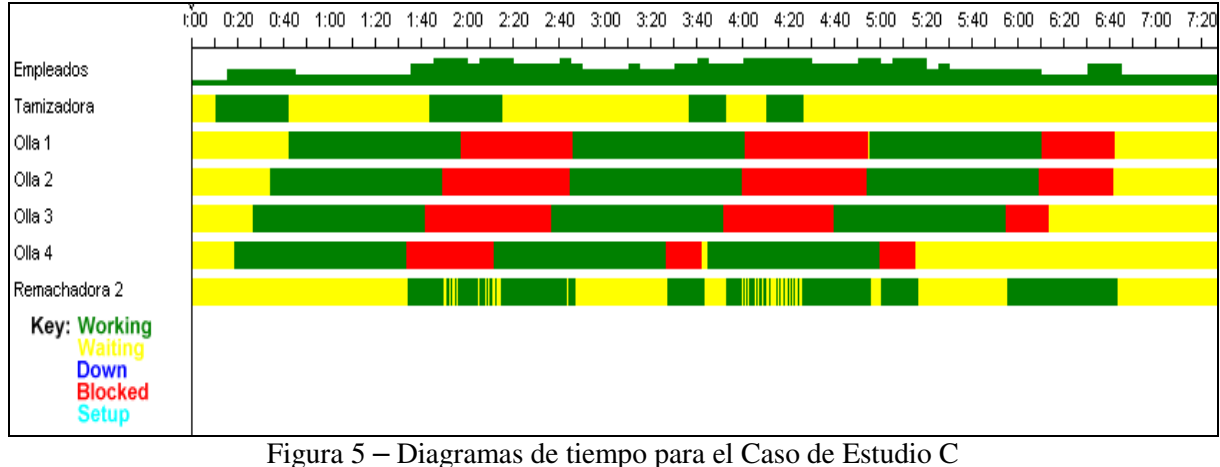

Fuente: Elaborado por los autores

El Costo Total de Fabricación es de \$4868, lo que equivale a un costo de \$12,67 por cada lata de 5 Kg. de Pulpa de Fruta, reduciendo en \$2,50 el costo registrado para el primer caso de estudio.

## **4. CONCLUSIONES:**

Los beneficios globales que los modelos de simulación para FMS desarrollados proporcionan pueden resumirse de la siguiente manera:

- 1. Permite estudiar y experimentar con FMS reales, en aplicaciones a casos complejos de la industria. Proporciona una evaluación del funcionamiento de FMS, para los cuales es muy complejo hallar soluciones óptimas a partir de modelos matemáticos.
- 2. Posibilita evaluar parámetros de desempeño de FMS reales o ficticios, por ejemplo: utilización de las máquinas, tiempo ocioso de las mismas, tiempo total de fabricación o makespan, tiempo de permanencia en el FMS de cada pieza.
- 3. Permite establecer tiempos de setup en las máquinas, como así también costos por unidad procesada y por tiempo de procesamiento de cada máquina, y tiempos de movimientos de partes entre máquinas distintos de cero, y con esto evaluar el sistema frente a estas consideraciones.
- 4. Posibilita realizar análisis de sensibilidad, para determinar en qué medida influye la variación de determinadas variables del sistema, en la función objetivo del mismo. Es

decir, se pueden simular cambios y observar así los efectos que éstos producen sobre la conducta del FMS.

5. Minimiza los errores en la toma de decisiones, al contar con una herramienta que permite realizar el análisis del funcionamiento y la evaluación del diseño del FMS, ya que implica realizar grandes inversiones de capital en lo que respecta a la instalación y el funcionamiento.

Asimismo, el caso de los modelos de simulación formulados para el análisis del funcionamiento de una Fábrica de Pulpas de Frutas ha permitido plantear diferentes alternativas de trabajo dentro del establecimiento productivo. Al analizar los resultados obtenidos, las conclusiones son las detalladas a continuación:

El modelo de simulación reproduce el sistema real, y por consiguiente responde al funcionamiento del mismo.

Teniendo en cuenta la variabilidad de la demanda, resulta una herramienta de gran utilidad para efectuar un estudio detallado tanto de la capacidad, como de la estimación de los tiempos de producción.

Se verifica que maximizando la utilización del equipamiento de producción, para el caso de la fabricación de latas de 5 kg. de pulpas de frutas, resulta suficiente la mano de obra. Por otro lado, si se fabrican latas de 1 kg., el requerimiento de mano de obra resulta ser mayor, por lo tanto, se pueden evaluar las máximas cantidades o las más convenientes, en estos casos.

Los diagramas de tiempo permiten visualizar el comportamiento de cada componente del sistema en las diferentes etapas de producción, y analizar cómo se ejecutan las tareas en simultáneo.

Cada uno de los casos estudiados puede adaptarse para el estudio de otras situaciones particulares, modificando el tamaño de las latas elaboradas, los rendimientos por olla, los tiempos de elaboración, etc.

La capacidad máxima de producción supera ampliamente los niveles actuales requeridos, por consiguiente el establecimiento está en condiciones de enfrentar importantes aumentos en su producción (mayor demanda, implementar política de exportación, desarrollo de nuevos productos asociados a los producidos, etc.).

## **REFERENCIAS:**

CIORCIARI, L.; QUIROGA, O. Formulación de un modelo de simulación para sistemas de manufactura flexible. **XX AADECA:** Congreso Argentino de Control Automático. Buenos Aires. ISBN: 978-950-99994-4-2, 2006.

GAMILA, M.; MOTAVALLI, S. **A modelling technique for loading and scheduling problems in FMS**, Robotics and Computer-Integrated Manufacturing, v.19, p. 45-54, 2003.

GROOVER, M. **Automation, production systems and Computer – Integrated Manufacturing.** 3rd Edition, Prentice Hall, Chapter 16, 2008.

PERALTA, S. **Simulación:** notas de clase. Capítulo 5. Departamento de Ingeniería Industrial, Facultad de Ingeniería Química. Universidad Nacional del Litoral, p. 1-16, 2005.

QUIROGA, O.; ZEBALLOS, L.; HENNING, G. Machine loading, tool allocation and scheduling problems in flexible manufacturing systems. 4<sup>th</sup> CIRP International Seminar on **Intelligent Computation in Manufacturing Engineering**, Sorrento (Italy), 2004.

QUIROGA, O; ZEBALLOS, L.; HENNING, G. **A constraint programming approach to the tool planning and scheduling problems in FMS**. **Proceedings of the IEEE International Conference on Robotics and Automation** ICRA05, p. 3726-3731. Barcelona (Spain), 2005.

ROH, Y-D. Due-date loading and scheduling methods for a flexible manufacturing system with an automatic tool transporter. **International Journal of Production Research,** n. 35, v. 11, p. 2989-3003, 1997.